## Graupner DES 577 BB (Art. Nr. 7944) Umbau auf Endlosservo

Hier beschreiben wir, wie Sie ein Servo zu einem Endlosservo umbauen können. Das Servo verhält sich nach dem Umbau wie eine Kombination aus einem Fahrtregler und einem Getriebemotor, der sich stufenlos links- und rechtsrum drehen kann.

Dazu schrauben Sie alle vier Kreuzschlitzschrauben auf und ziehen danach vorsichtig die Getriebekappe vom Servogehäuse ab.

Dann bauen Sie das Endzahnrad (siehe unten) zur Bearbeitung aus.

Das oben ersichtliche Kugellager sollte während der Bearbeitung von der Welle abgezogen werden.

Für eine gute Schmierung sollte das vorhanden Fett vorsichtig abgenommen und für den späteren Zusammenbau aufbewart werden.

Dann wird die rot markierte Nase des Zahnrads vorsichtig vorsichtig mit einem Dremel o.ä entfernt. Wichtig ist dabei, dass die angrenzenden Zähne nicht verletzt werden. Der ebenfalls angrenzende Wellenschaft sollte möglichst der vorhandenen Rundung angepasst werden.

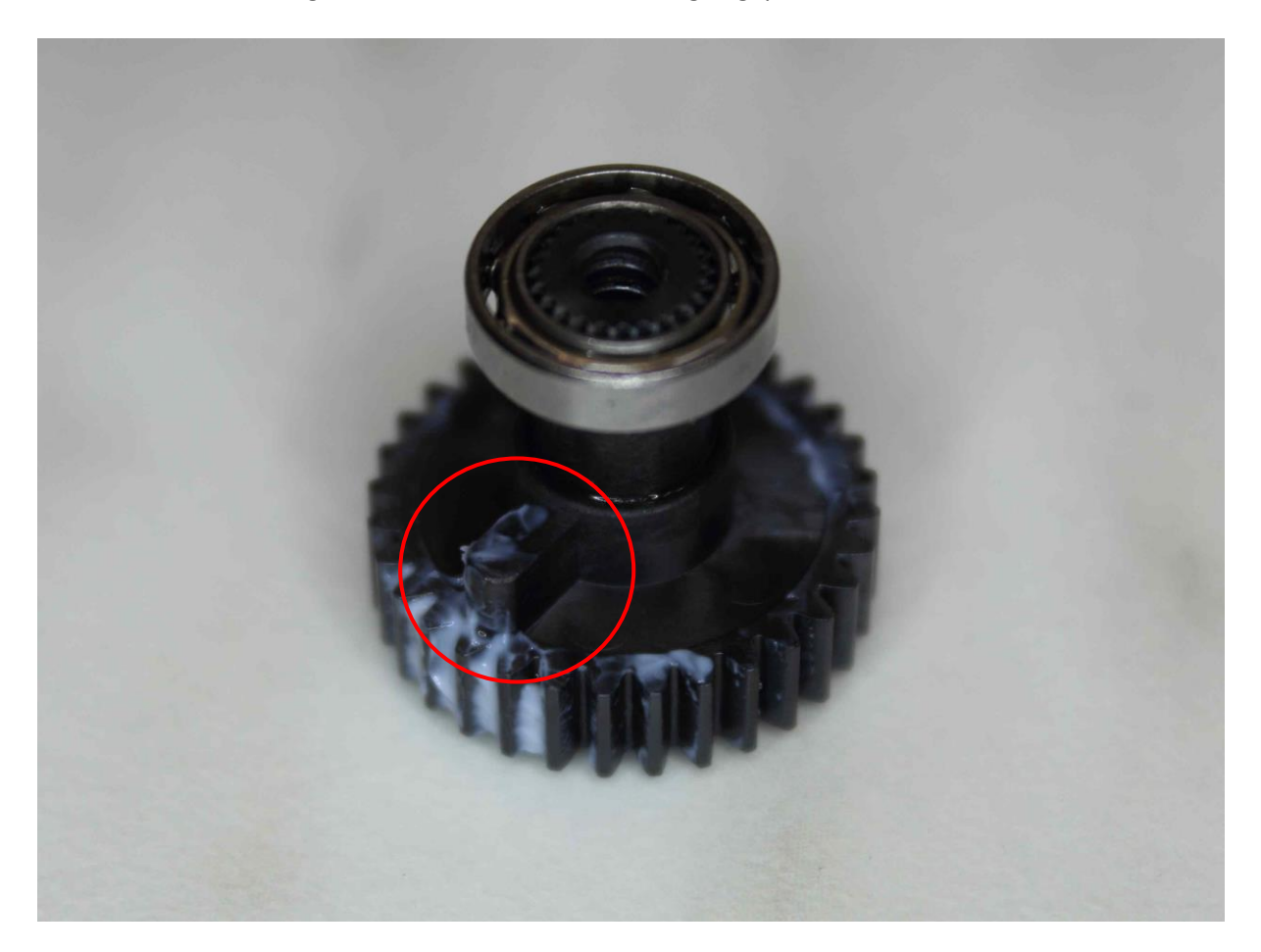

## Graupner DES 577 BB (Art. Nr. 7944) Umbau auf Endlosservo

Nach der Entfernung der Nase wird der innen liegende Lagerring vorsichtig entfernt.

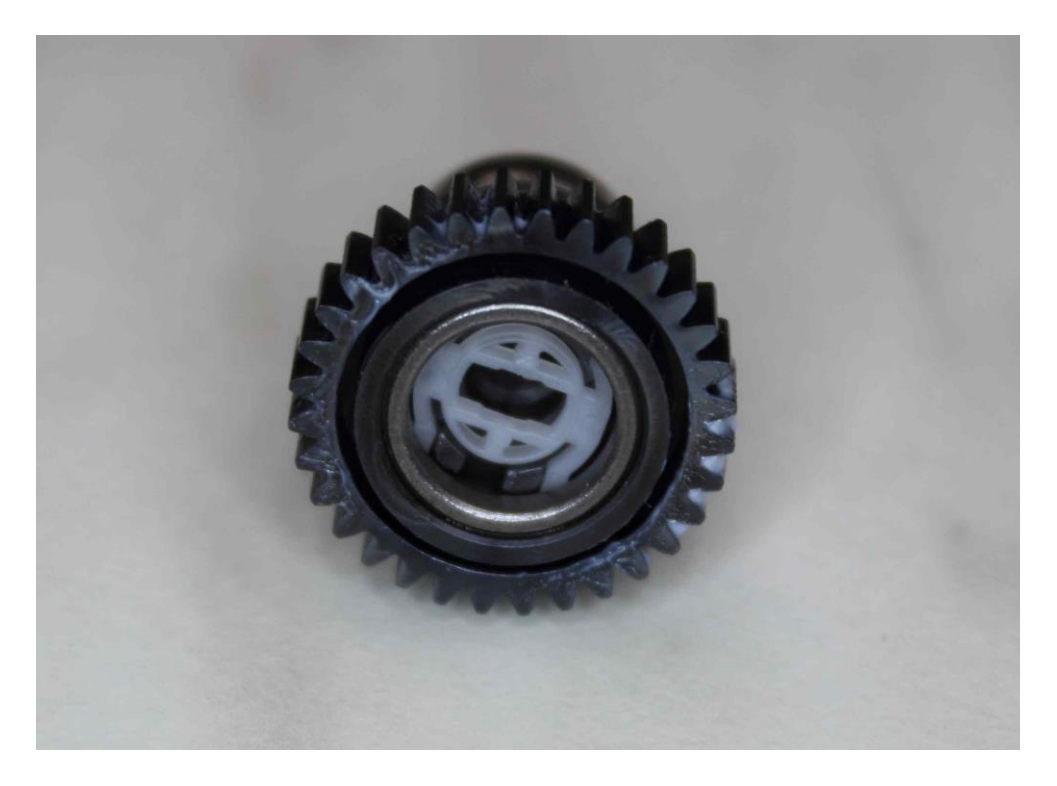

Nach der Entfernung des Lagerrings ist der Mitnehmer (weiß) deutlich zu sehen und leicht zu entfernen.

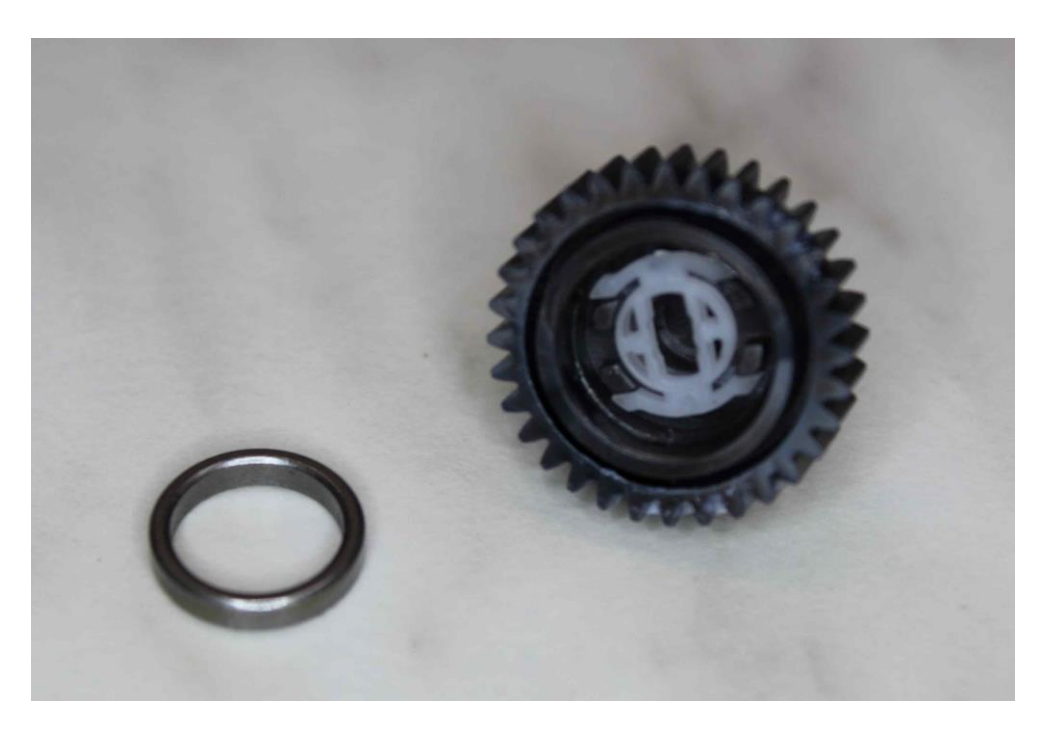

Hier der entfernte Mitnehmer (rot markiert).

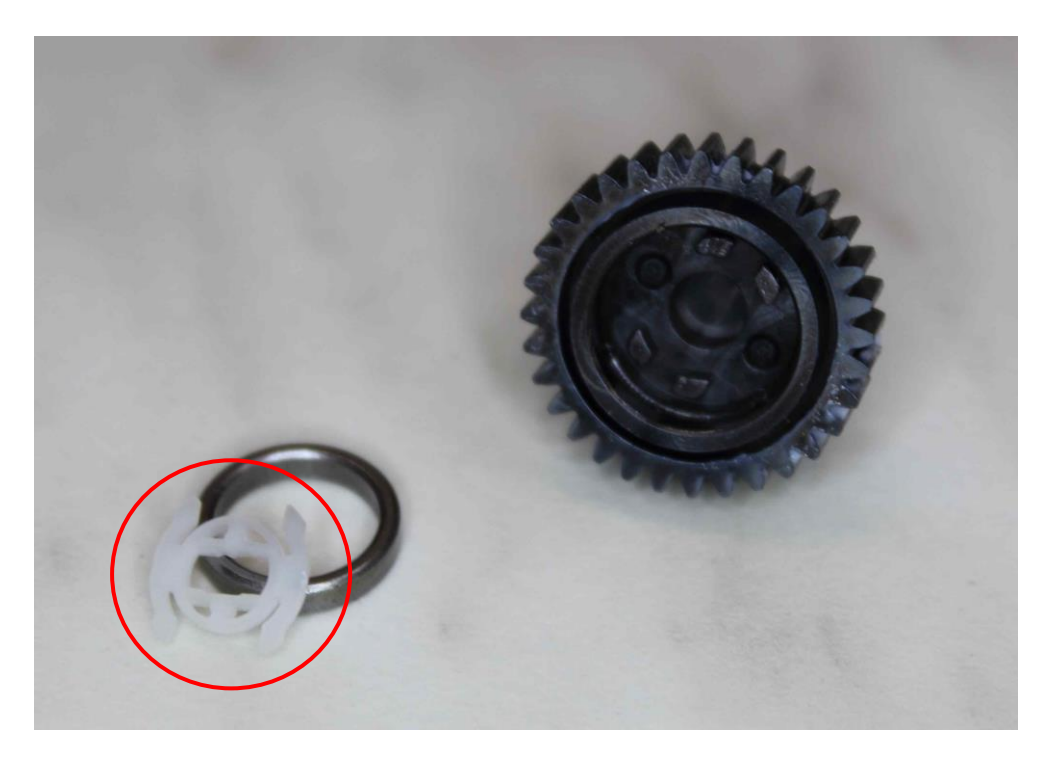

Nach der Entfernung des weißen Mitnehmers wird der Lagerring wieder in seine ursprüngliche Position eingepresst, das lässt sich gut auf einer glatten Fläche per Hand durchführen.

Nun wird die Mittelstellung des Potentiometers gesucht. Dazu schließen Sie das Servo an einen Empfänger an, bringen den verwendeten Kanal am Sender auf Mittelstellung (inkl. der Trimmung) und verändern dann das Potentiometer (rot markiert) so, dass der Servomotor möglichst zum Stillstand kommt.

Fixieren Sie anschließend die Potentiometerwelle mit etwas Kleber.

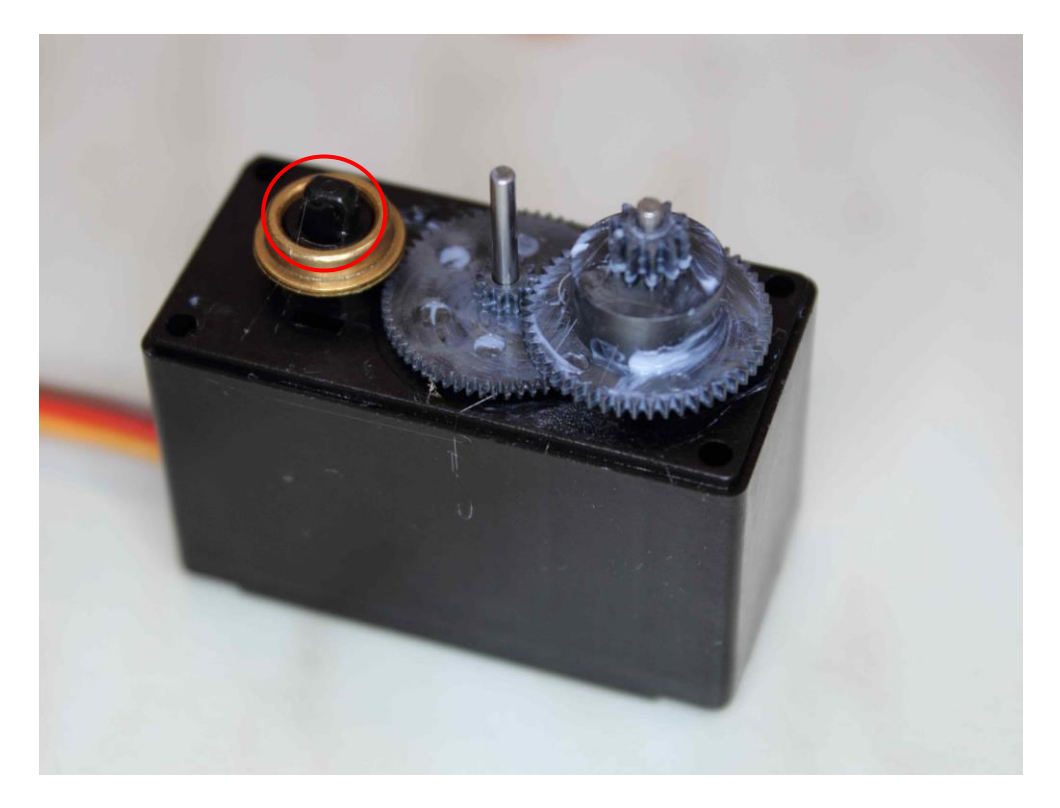

## Graupner DES 577 BB (Art. Nr. 7944) Umbau auf Endlosservo

Nun wird das Servo wieder zusammengebaut.

Achten Sie besonders darauf, dass Sie vorm Zusammenbau, die während der Bearbeitung entstandenen Späne vollständig zu entfernen.

Dann bringen Sie alle Zahnräder wieder in den ursprüngliche Zustand (siehe unten) und fetten das bearbeitete Zahnrad mit dem entnommen Fett ein.

Danach wird der Getriebedeckel auf das Gehäuse gesetzt, bis der Deckel sich leicht und fugenfrei mit dem Gehäuse verbindet. Vor dem Zusammenschrauben können Sie das Servo nochmal auf seine Funktion testen.

Abschließend verschrauben Sie mit den vier Schrauben beide Gehäuseteile.

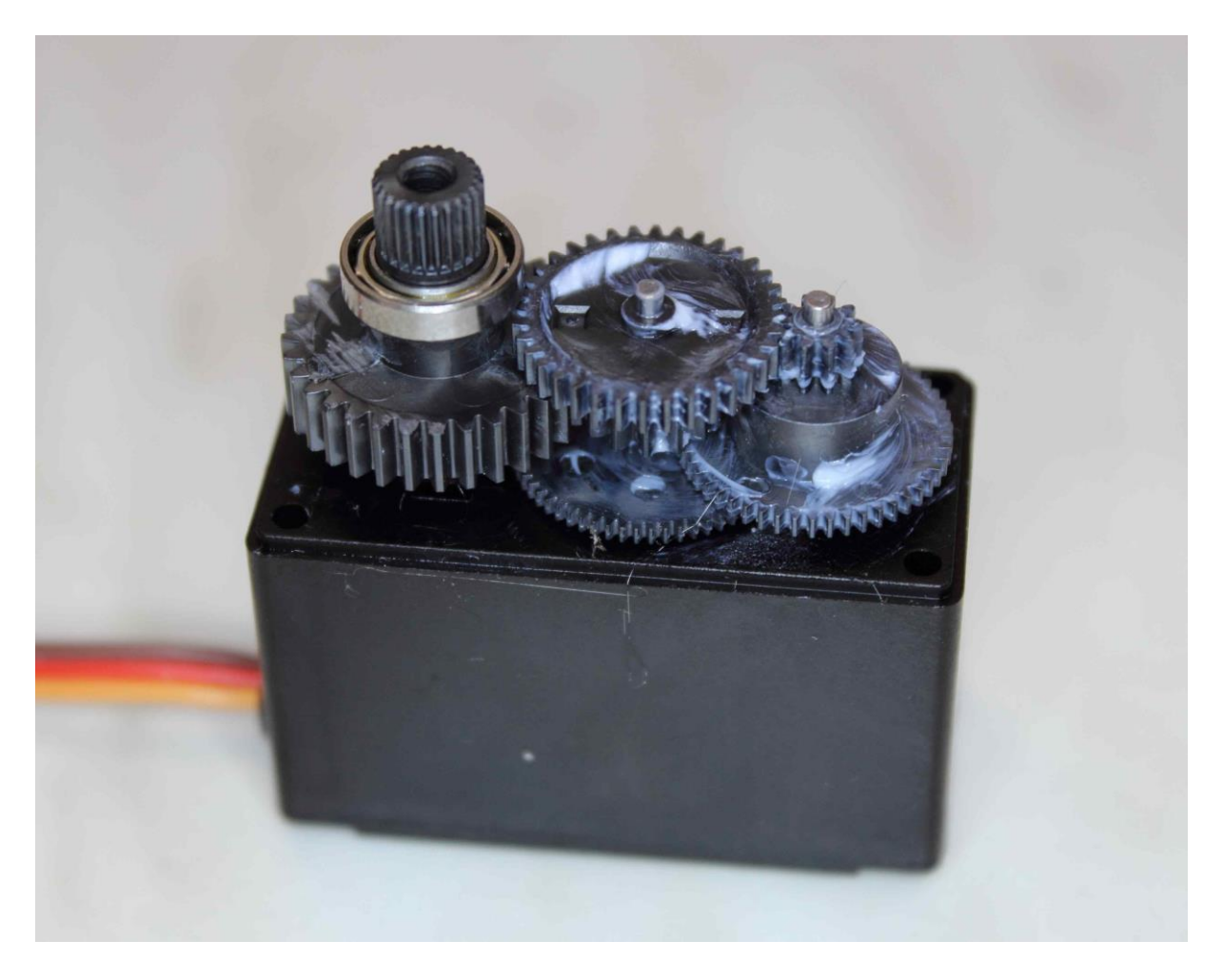

Gratulation, Sie haben erfolgreich ein Servo zum Endlosservo umgebaut!

Jetzt steht dem neuen Einsatz nichts mehr im Weg - viel Spaß!